# **JOM BINA** Aplikasi Android menggunakan **App Inventor**

⊕

### **MUHAMAD RAIS ABD HALIM**

- ◆ Membina aplikasi Android sepantas 10 minit
- ◆ Mudah difahami seawal usia 10 tahun
- $\triangledown$  Tanpa pengaturcaraan

◈

⊕

# **JOM BINA Aplikasi Android** menggunakan **App Inventor**

⊕

### **MUHAMAD RAIS ABD HALIM**

- ◆ Membina aplikasi Android sepantas 10 minit
- ◆ Mudah difahami seawal usia 10 tahun
- $\triangledown$  Tanpa pengaturcaraan

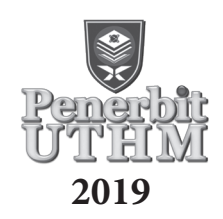

◈

⊕

Penghargaan

 $\bigoplus$ 

Ucapan terima kasih dan terhutang budi yang tidak terhingga kepada bonda Radiah binti Ujang, isteri Rozie binti Md Yusof serta anak-anak Raidah Maisarah, Muhammad Raid Zakwan dan Raidah Arissa dalam memberi ruang menyiapkan buku ini juga menjadi pembakar semangat dalam meneruskan perjuangan yang berhadapan pelbagai cabaran. Terima kasih juga kepada keluarga dan sahabat handai dalam menberi sokongan yang berterusan.

 $\bigcirc$ 

 $\bigoplus$ 

#### © Penerbit UTHM Cetakan Pertama 2019

⊕

Hak cipta terpelihara. Menghasilkan semula mana-mana artikel, ilustrasi dan kandungan buku ini dalam apa jua bentuk elektronik, mekanikal fotokopi, rakaman atau apa-apa bentuk tanpa kebenaran bertulis terlebih dahulu daripada Pejabat Penerbit Universiti Tun Hussein Onn Malaysia, Parit Raja, Batu Pahat, Johor adalah dilarang. Mana-mana rundingan tertakluk kepada pengiraan royalti dan honorarium.

Perpustakaan Negara Malaysia Data Pengkatalogan-dalam-Penerbitan

Muhamad Rais Abd. Halim JOM BINA Aplikasi Android menggunakan App Inventor / MUHAMAD RAIS ABD HALIM. ISBN 978-967-2306-75-7 1. Android (Electronic resource). 2. Application software--Development. 3. Smartphones--Programming. 4. Government publications--Malaysia. I. Judul. 005.25

> Diterbitkan oleh: Penerbit UTHM Universiti Tun Hussein Onn Malaysia 86400 Parit Raja, Batu Pahat, Johor No. Tel: 07-453 8698 / 8529 No. Faks: 07-453 6145

Laman web: http://penerbit.uthm.edu.my E-mel: pt@uthm.edu.my http://e-bookstore.uthm.edu.my

Penerbit UTHM adalah anggota Majlis Penerbitan Ilmiah Malaysia (MAPIM)

Dicetak oleh: PERCETAKAN IMPIAN SDN BHD No.67, Jalan Bukit 9, Kawasan Persendirian MIEL, Bandar Baru Seri Alam, 81750 Masai, Johor No. Tel: 012-7372731 Fax No: 07-3805632

↔

⊕

### **Kandungan**

 $\bigoplus$ 

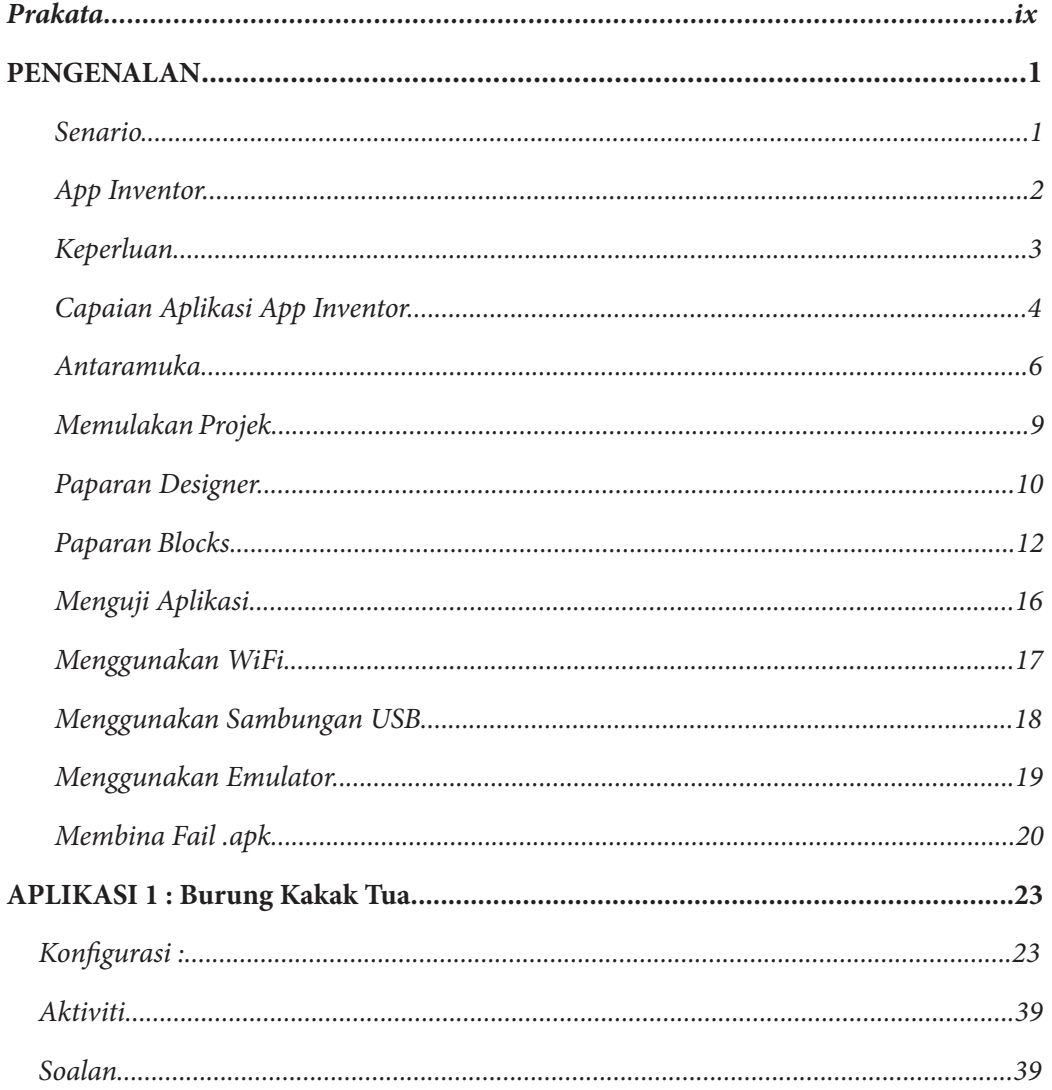

 $\bigoplus$ 

 $\bigoplus$ 

 $\bigoplus$